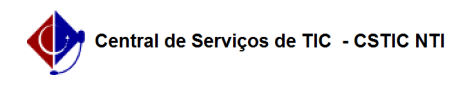

## [como fazer] Como editar, alterar e adicionar os elementos da minha página no Portal UFPE?

26/07/2024 21:33:10

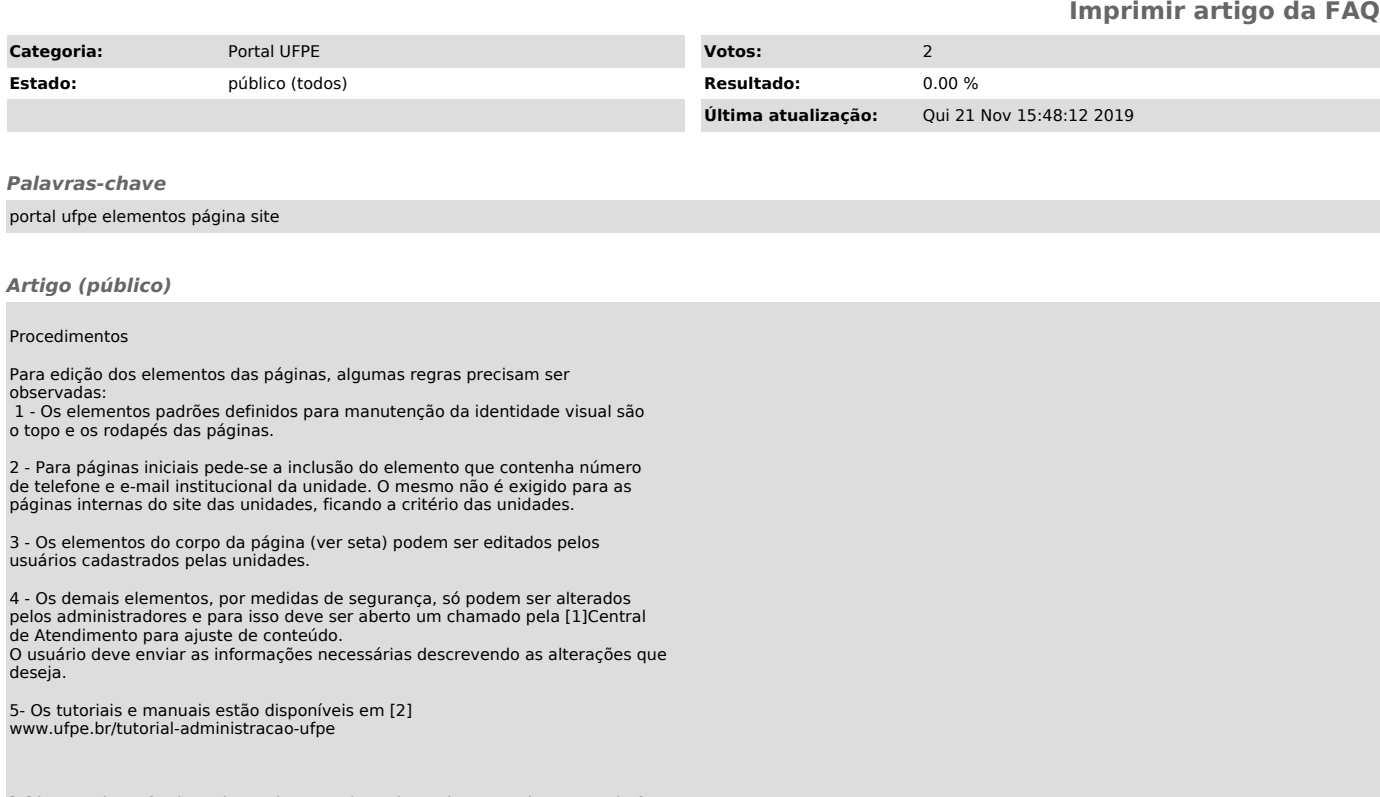

[1] https://sites.ufpe.br/cstic/catalogo-servicos/ajuste-de-conteudo-no-portal-ufpe/ [2] http:// www.ufpe.br/tutorial-administracao-ufpe